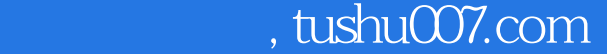

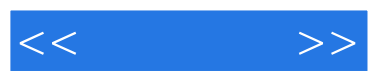

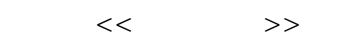

- 13 ISBN 9787121061929
- 10 ISBN 7121061929

出版时间:2008-7

页数:388

字数:630000

extended by PDF and the PDF

更多资源请访问:http://www.tushu007.com

## $,$  tushu007.com

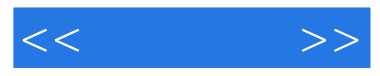

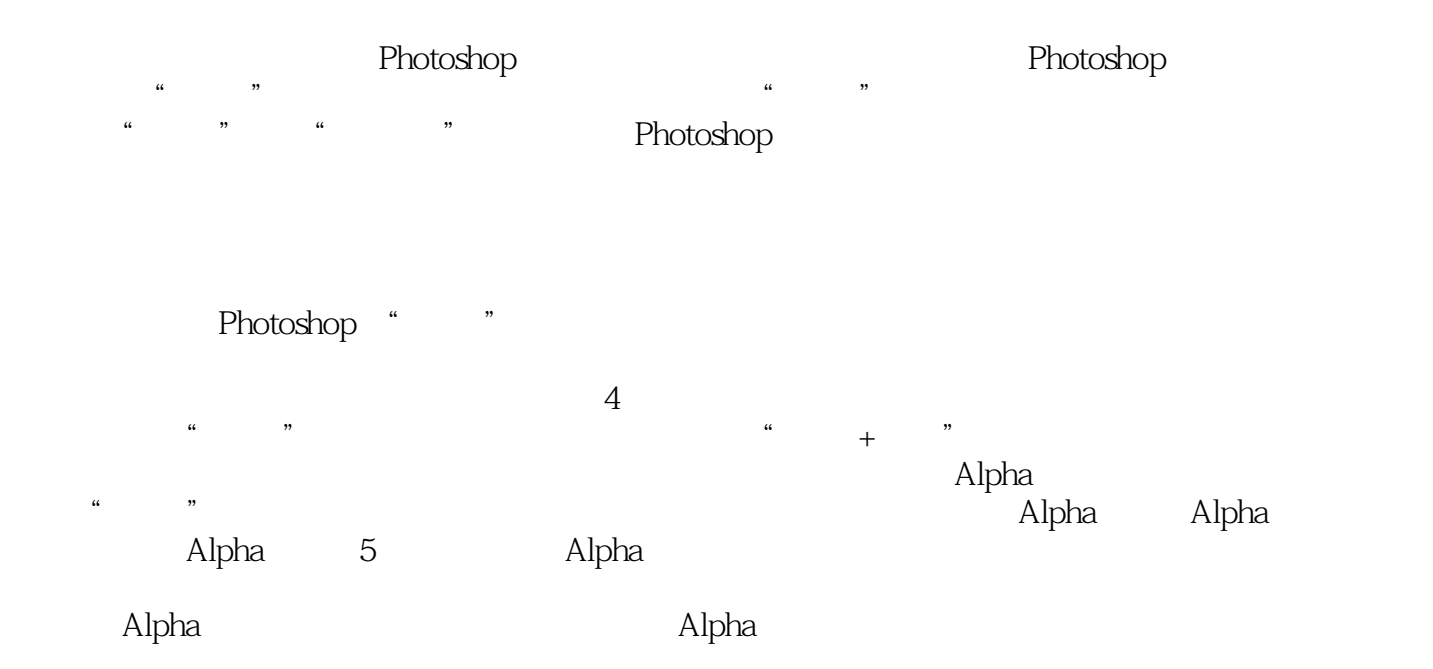

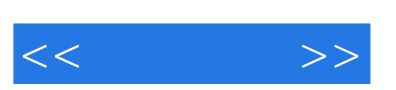

 $\bm{\mathsf{Alpha}}$ 

在案例讲解与分析章节,笔者通过40个案例讲解了如何使用Photoshop制作特效图像、创意图像与商

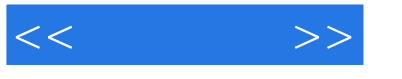

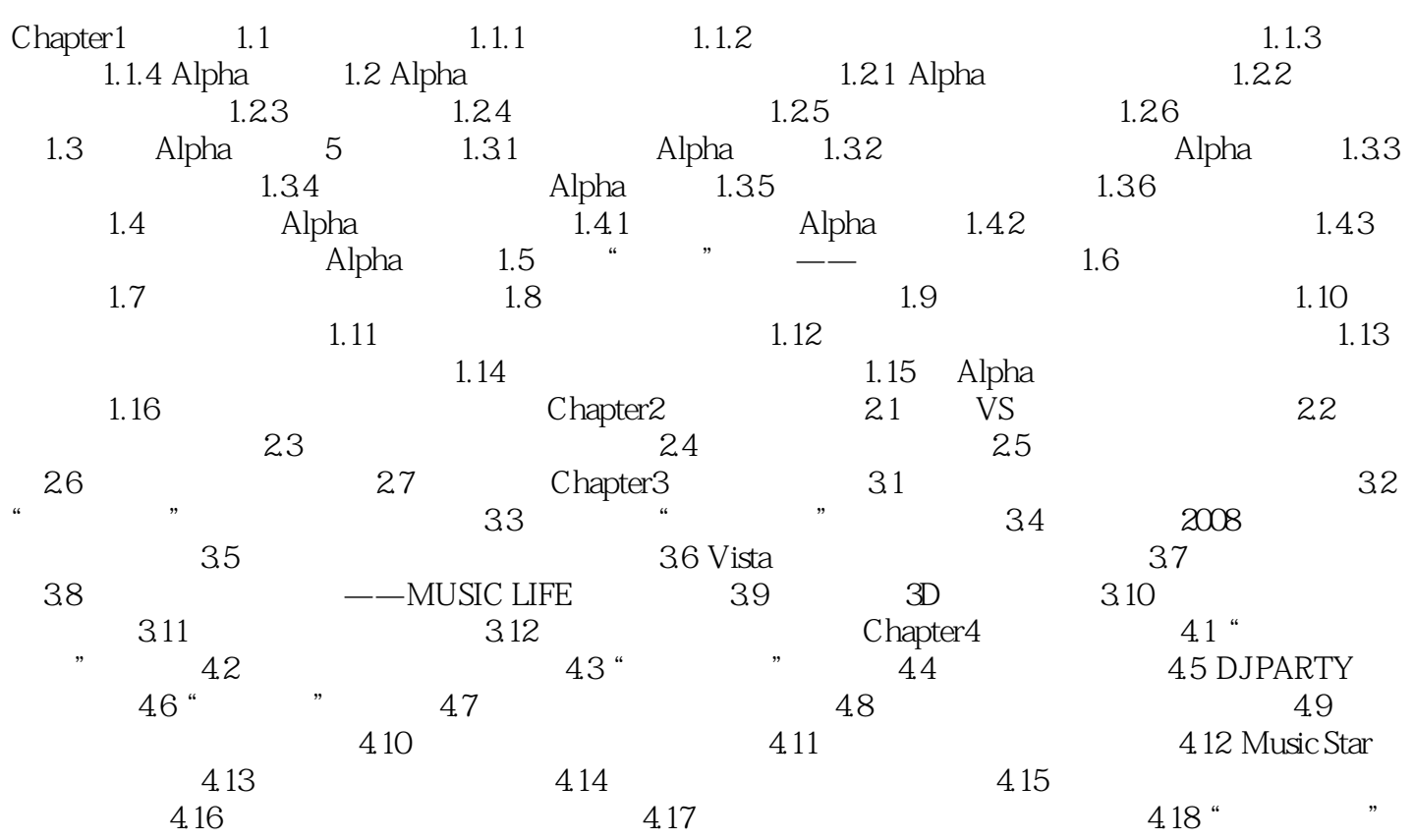

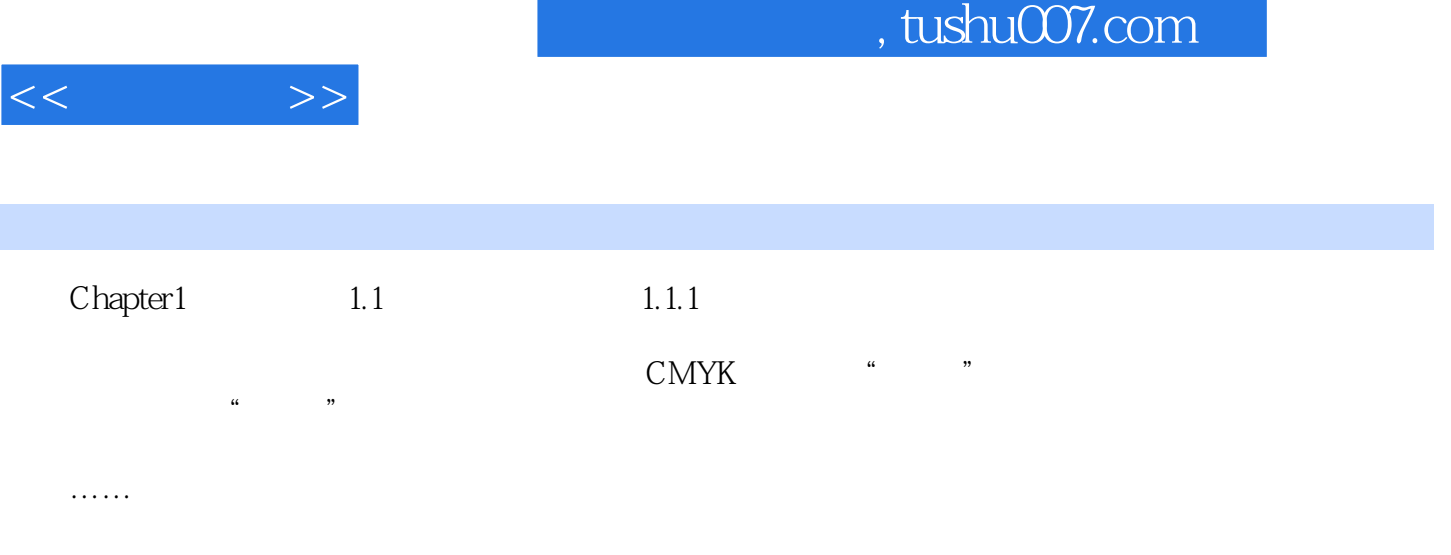

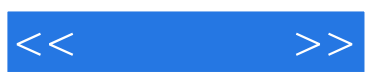

本站所提供下载的PDF图书仅提供预览和简介,请支持正版图书。

更多资源请访问:http://www.tushu007.com